## RAM Advanse 9.5 Crack.rar -

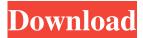

.- ActionParsnip: I'd double-check the rar. Might help. ActionParsnip: i am not getting any output when i do service stop gdm jhutchins: rar is a solid option too, thanks how can i debug service stop gdm? ehsan, why do you want to stop gdm? ehsan: is the service running? OerHeks, i want to change screen resolution from terminal gdm is login manager in ubuntu so how can i debug it ehsan: why? I always do it from the command line ehsan: What exactly are you trying to do? ActionParsnip, i tried but i am not getting any output when i run service stop gdm how can i debug it? @ActionParsnip ehsan: How about trying sudo service gdm stop? the\_bot, i want to change resolution of my monitor with an application ehsan: Sorry, I'm not familiar with this. 'stop' makes it go down, if you want to force stop,'sudo service gdm stop force' OerHeks, thank you it worked have fun but i don't understand why i don't get any output in terminal is there any reason why i should not use'stop' ehsan: Not sure. ehsan: Someone else might be able to help. I'm afraid I don't know enough about how Ubuntu runs. Hello, I have two Ubuntu VMs and was wondering if there was a way to make one have dual monitors

October 8, 2009 - 1) Install: \* RAM Elements V8i \* RAM Structural System V8i \* RAM Connection v8i \* RAM Advanse 9.5 \* STAAD Foundation V8i \* Ram Concept V8i 2) ... October 8, 2009 1) Install: \* RAM Elements V8i \* RAM Structural System V8i \* RAM Connection v8i \* RAM Advanse 9.5 \* STAAD Foundation V8i \* Ram Concept V8i October 12, 2009 1. We do not have anything like the "stages of development" of our predecessors. This does not mean that we can "bounce" from them, but it does mean that we know and are ready for the fact that there may be others in the future ... 1. We don't have anything like the "stages" of our predecessors. fffad4f19a

letras del credo al reves con el que rafael escalona vence al dibalo en la telenovela alejo
Insidious Chapter 3 Movie Download In Hindi
Illustrated Computer Concepts and Microsoft Office 365
Breakaway Broadcast Asio 09079
FTI Forming Suite 2015.2062 X86 32

1/1